## **< '신뢰할 수 없는 사이트' 및 '에러' 해결 방법 >**

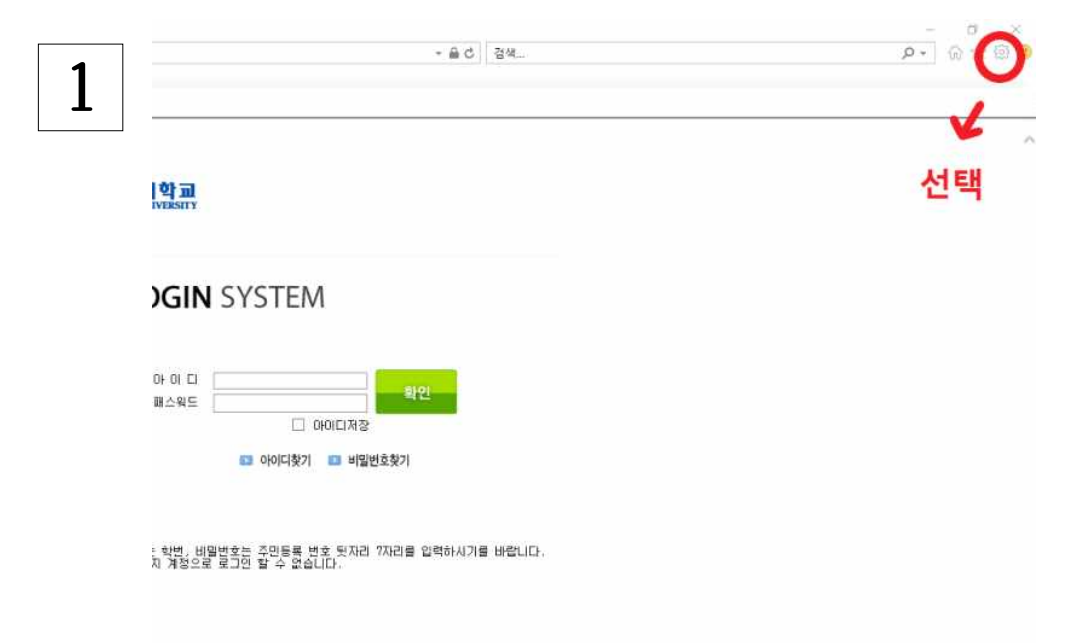

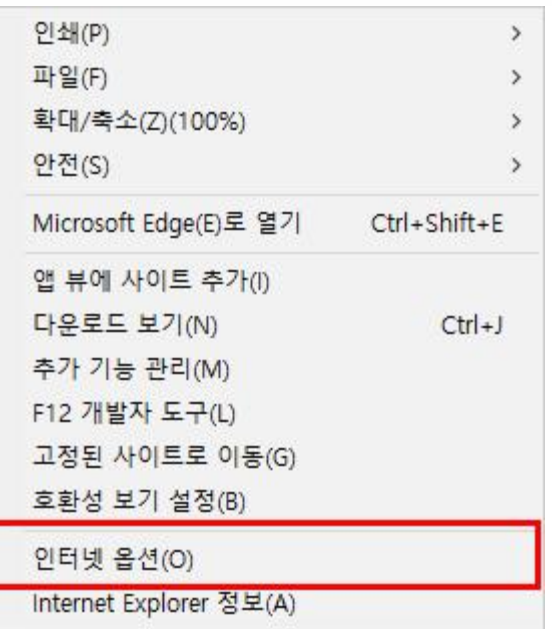

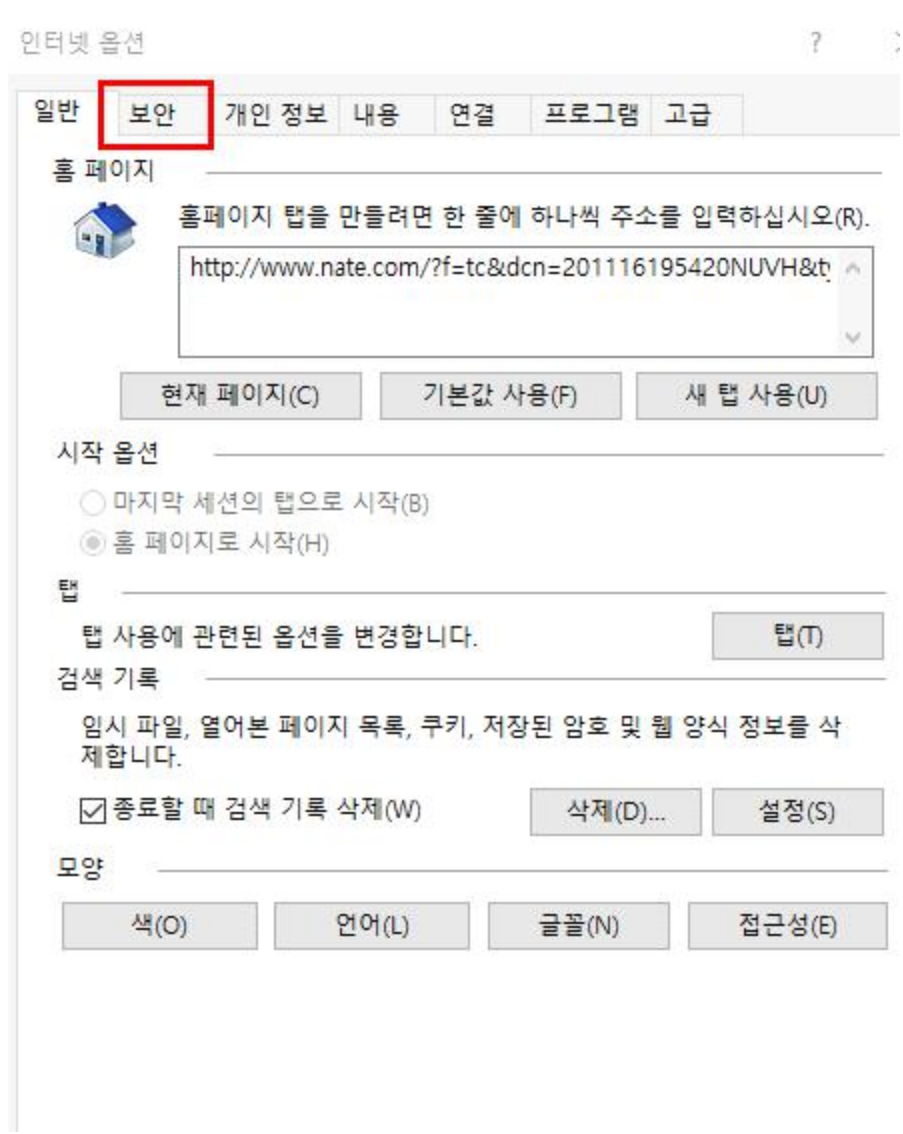

**3**

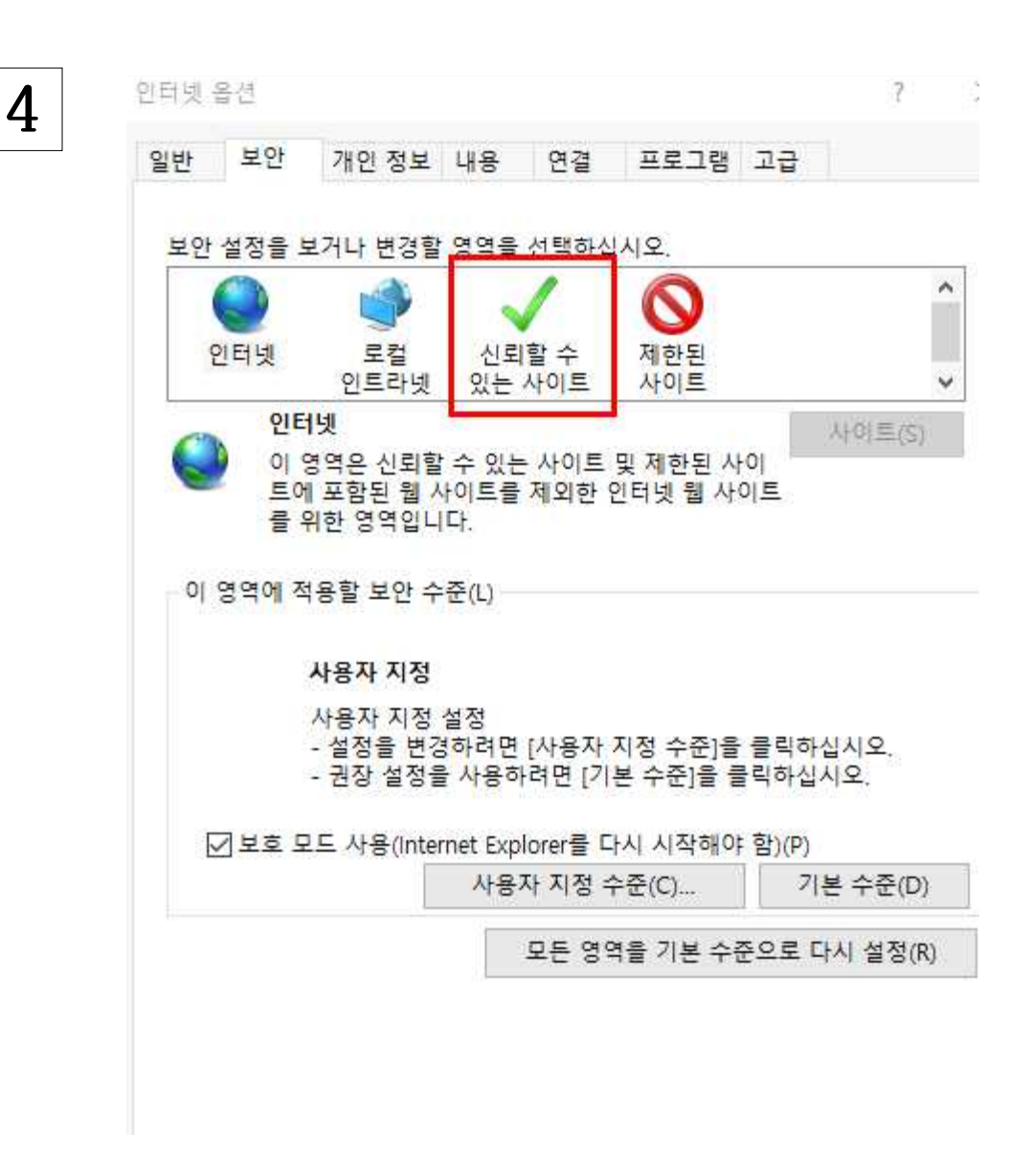

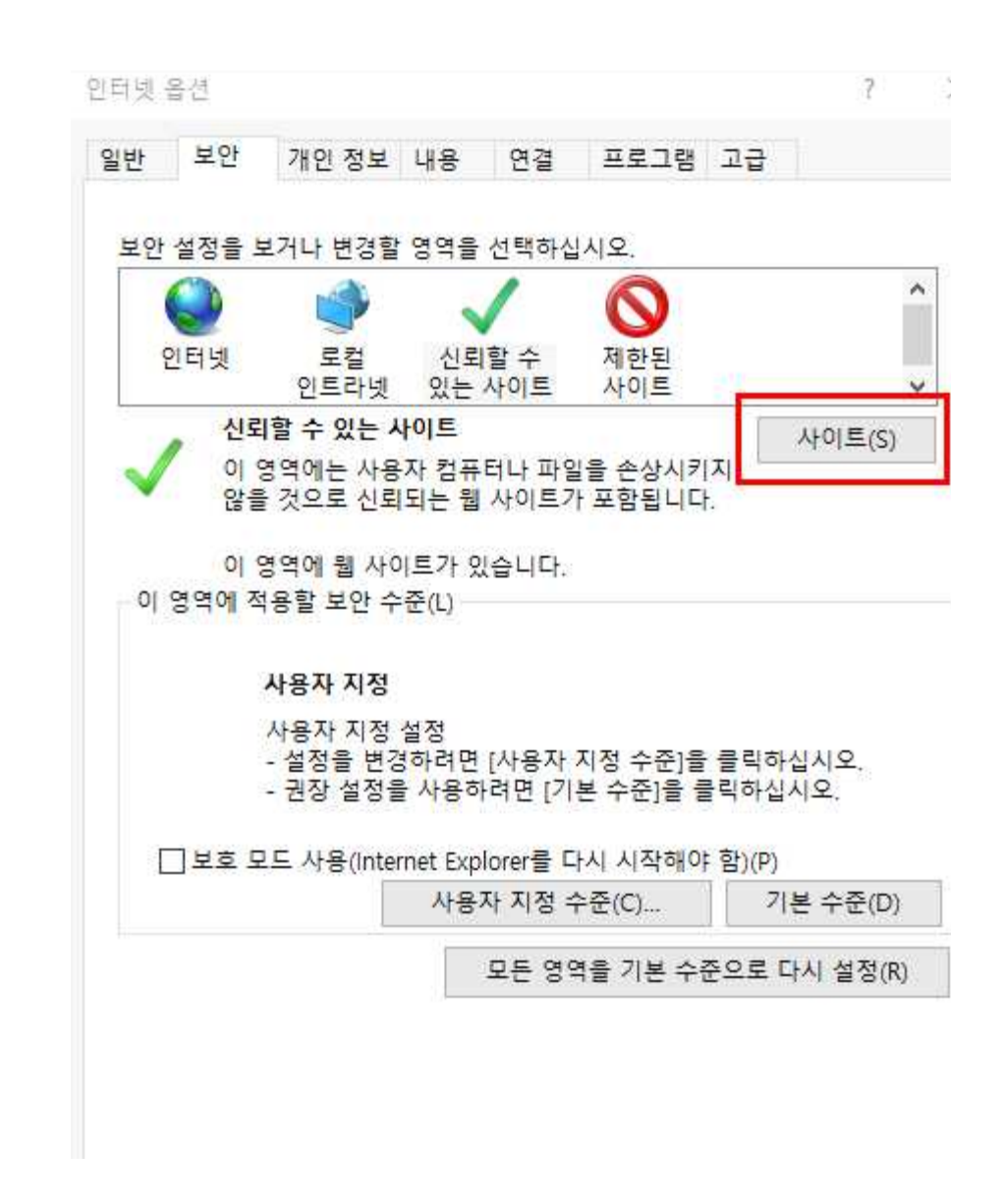

신뢰할 수 있는 사이트

이 영역에 웹 사이트를 추가하거나 제거할 수 있습니다. 추가한 모<br>웹 사이트에는 이 영역의 보안 설정이 적용됩니다. ó.

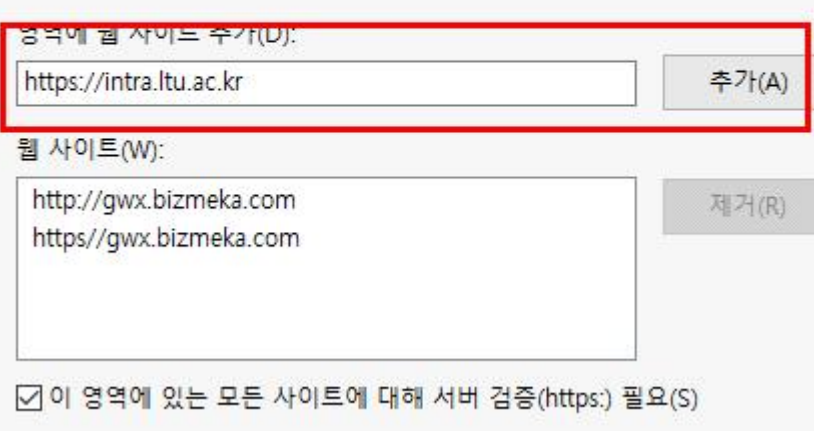